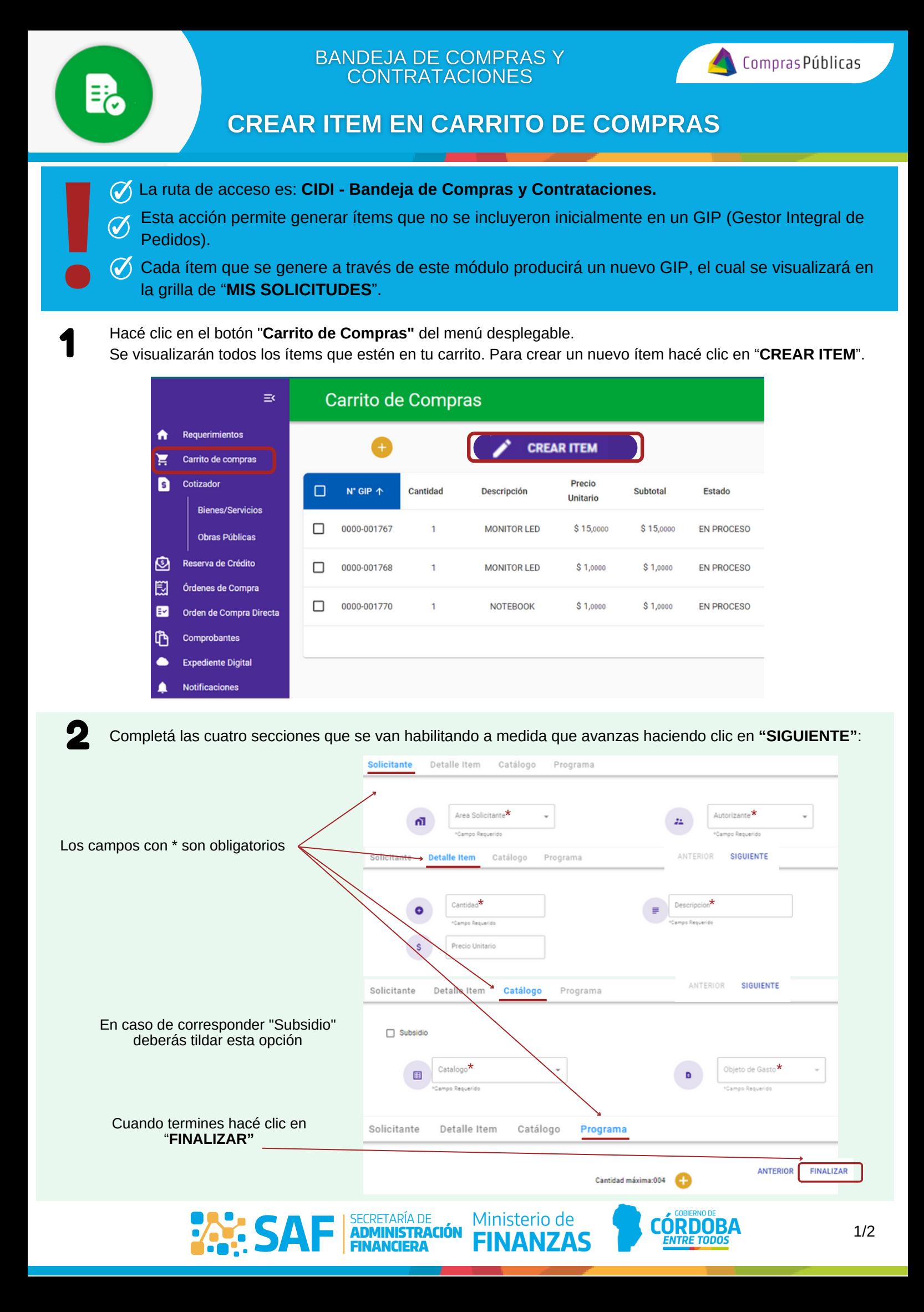

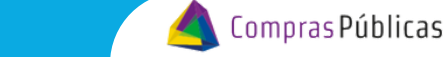

**BANDEJA DE COMPRAS Y CONTRATACIONES** 

l≡.

## **CREAR ITEM EN CARRITO DE COMPRAS**

El nuevo ítem se visualizará en el Carrito de Compras. Podés editar precio y cantidades haciendo clic en  $\blacktriangleright$ .

Tené en cuenta que al generar un ítem desde el carrito, se habrá generado paralelamente un GIP y podrás visualizarlo ingresando en CiDi a Gestor Integral de Pedidos (GIP) en la grilla "**Mis Solicitudes**".

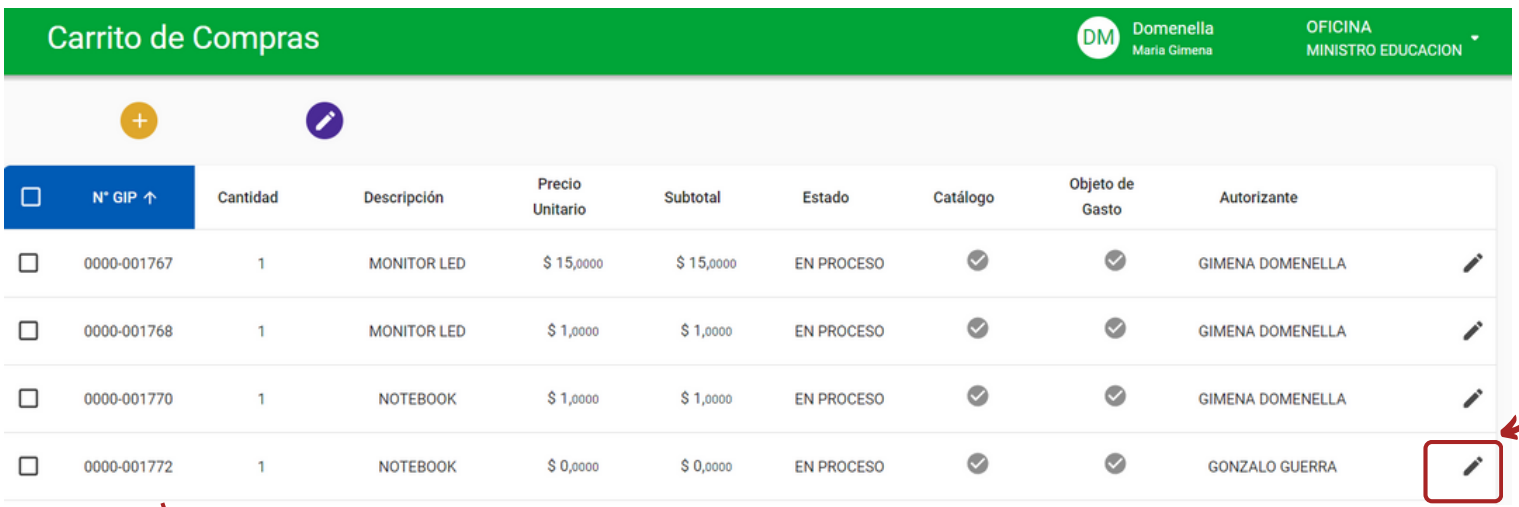

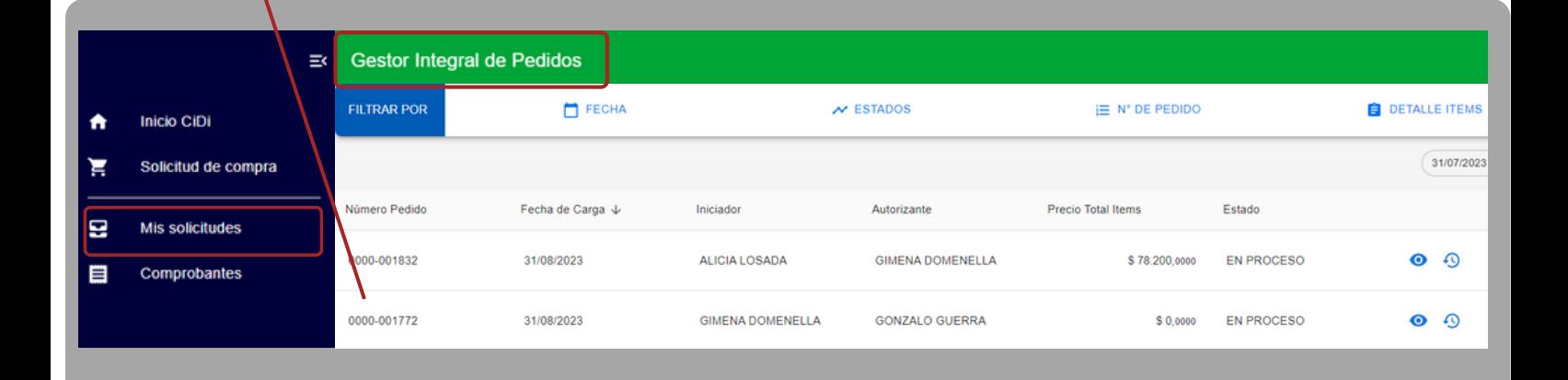

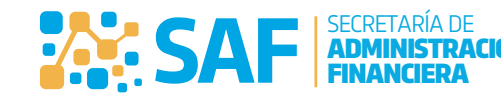

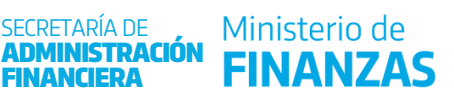

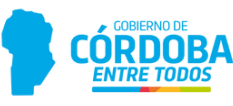